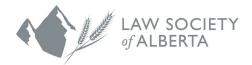

## How to Add the Law Society of Alberta and Alberta Lawyers Indemnity Association Calendar to iCalendar, Google Calendar or Outlook (Desktop)

## **User Guide**

- 1. Click on this link.
- 2. The calendar will download on your device.
- 3. The calendar application will open and reflect the Google calendar events.